## ■iR・Eストアー対応項目表

※item Robotは、基本的にショップ別(ショップタブ)に入力されている値を優先しています。ショップ別データに入力が無い場合はメインデータの情報を利用します。

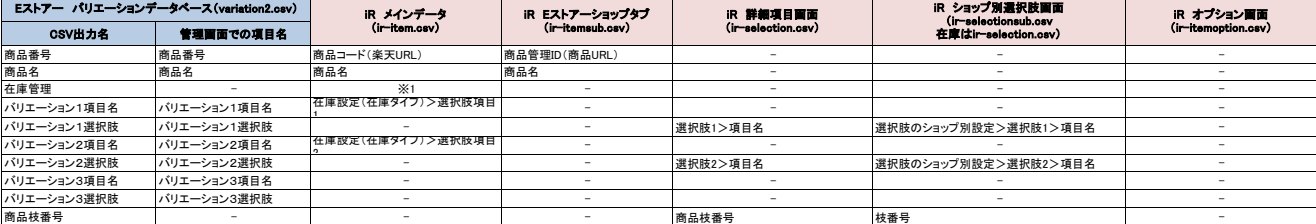

※1 選択できる項目はありませんが、このCSVが出力される際にはデフォルト値として「V(バリエーション単位で在庫を管理)」を入れて出力しています。

★Eストアーのパリエーションのみ(枝番号あり) は下記のURL先で確認可能です。<br><u><https://help.shopserve.jp/manual/054/#01></u>

★item Robotのir-selection.csv定義は下記のURLで確認可能です。<br><u>[https://www.hunglead.com/item-robot-manual/12/02\\_01.html](https://www.hunglead.com/item-robot-manual/12/02_01.html)</u>

★item RobotのEストアーのir-selectionsub.csv定義は下記のURLで確認可能です。